#### **[10:30 – 10:50am] Interpolation & Pulse Shaping (Slides 7-10, 7-14, 7-16)**

Review and takeaways from Lecture 7 Interpolation & Pulse Shaping

- Discrete-time to continuous-time conversion requires interpolation
- Interpolation is a filtering operation
- It is convenient to use an FIR filter, but IIR could be used as well
- Interpolation filter has lowpass frequency selectivity
- Common pulse shapes:
	- o Infinite two-sided sinc (IIR)
	- o Truncated sinc (FIR)
	- o Rectangular (FIR)
	- o Triangular (FIR)
	- o Raised cosine (IIR)
	- o Truncated raised cosine (FIR)
- Pulse shape for discrete-time to continuous-time conversion (interpolation):
	- o Desired frequency range is  $-\frac{1}{3}$  $\frac{1}{2} f_s < f < \frac{1}{2}$  $rac{1}{2}f_s$
	- $\circ$  Zero crossings at multiples of  $T_s$  (except origin)
- Pulse shape for discrete-time to discrete-time conversion (interpolation):
	- o Desired frequency range is  $-\frac{\pi}{l}$  $\frac{\pi}{L}$  <  $\omega$  <  $\frac{\pi}{L}$ L
	- $\circ$  Zero crossings at multiples of *L* (except origin)

# **[10:50am – 11:05am] Announcements: Spectrum Regulation and Auctions**

[http://users.ece.utexas.edu/~bevans/courses/realtime/lectures/13\\_Digital\\_PAM/announcements.html](http://users.ece.utexas.edu/~bevans/courses/realtime/lectures/13_Digital_PAM/announcements.html)

# **[11:05am – 11:25am] Digital Pulse Amplitude Modulation (Slide 13-3)**

Goal: convert bit stream to analog pulses.

- Serial-to-parallel conversion: group stream of bits into symbols
- Constellation maps symbol of bits to amplitude
- A symbol of *J* bits requires  $2<sup>J</sup>$  levels in constellation
- The symbol of bits can be thought of as index into lookup table

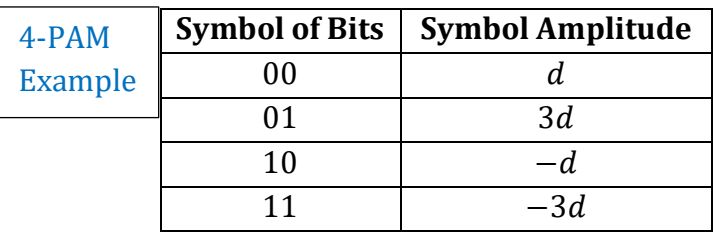

-level PAM:

- *M* is the number of symbol amplitudes:  $M = 2^J$
- The symbols are separated by a period  $T_{\text{sym}} = 1/f_{\text{sym}}$
- $\bullet$  Bit Rate  $=$ bits/second  $=$   $J$ bits/symbol  $\times$   $f_{sym}$ symbols/second

Binary phase shift keying (BPSK) is equivalent to 2-PAM

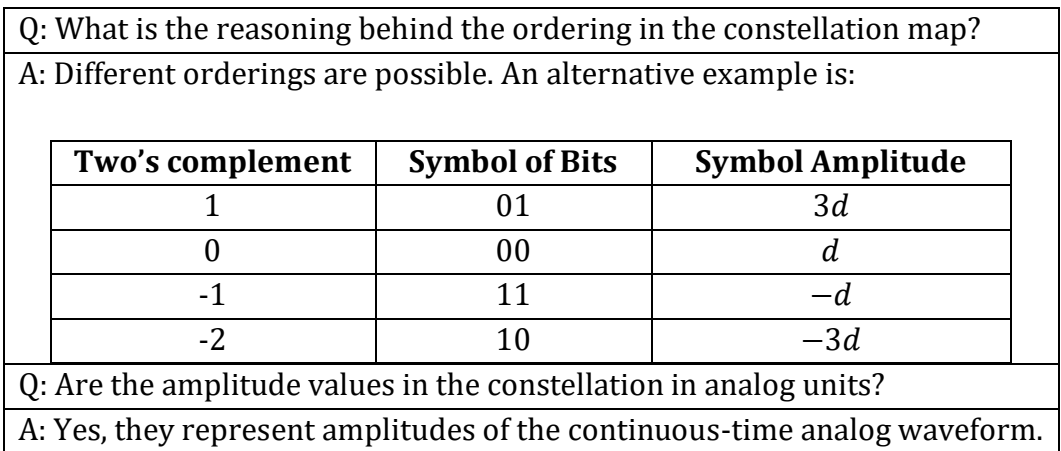

# **[11:33am – 11:43am] BPSK/2-PAM Example (Slide 13-4)**

Symbol amplitudes marked as circles. For 2-PAM, amplitudes are -*d* and +*d*.

- $d = 1$  Volt
- $T_{\text{sym}} = 4 \text{ ms} = \frac{100 \text{ ms}}{25 \text{ perio}}$ 25 periods

The maximum symbol amplitude is  $(M - 1)d = d$ . The maximum amplitude in the baseband PAM signal is less than  $2(M - 1)d = 2$ 

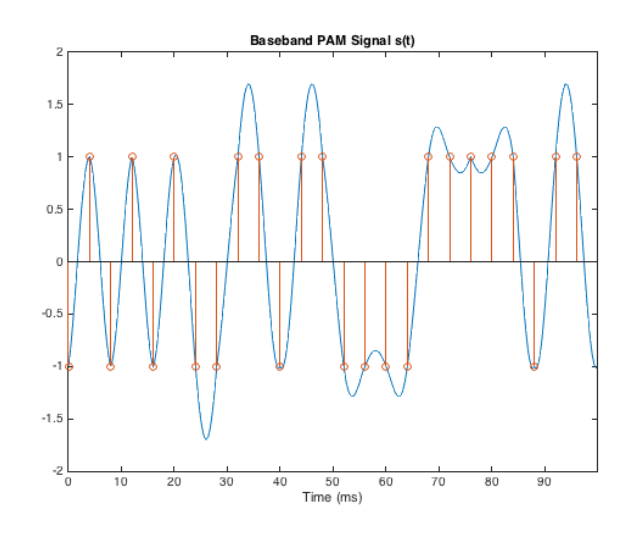

#### **[11:43am – 11:45am] 4-PAM Example (Slide 13-6)**

Symbol amplitudes marked as circles. For 4-PAM, symbol amplitudes are -3*d*, -*d,* +*d,+3d*.

- $d = 2$  Volt
- $T_{\text{sym}} = 3 \text{ ms} = \frac{60 \text{ ms}}{20 \text{ region}}$ 20 periods

The maximum symbol amplitude is  $(M - 1)d$ . The maximum amplitude in the baseband PAM signal is less than  $2(M - 1)d = 6$ 

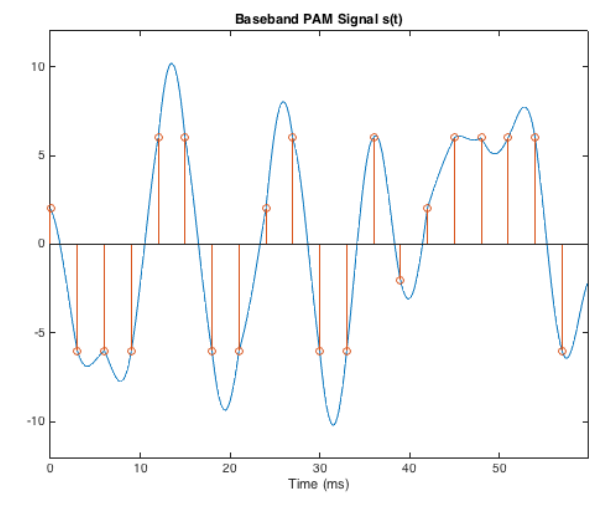

# **[11:40am – 11:50am] PAM Transmission (Slide 13-7)**

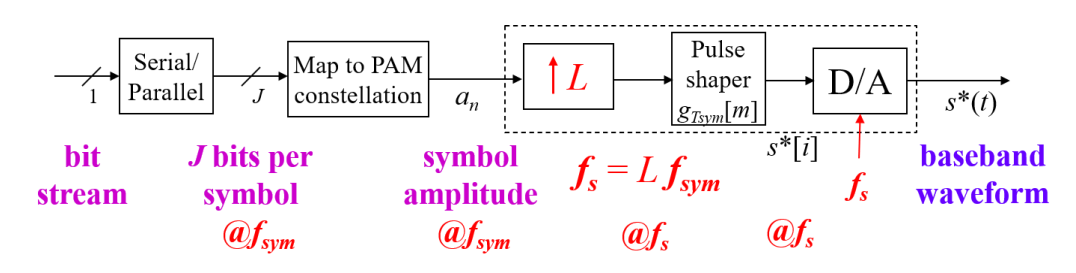

#### **[11:50am – 11:55am] Digital Interpolation Example (Slide 13-8)**

Example: increase sampling rate from 44.1 kHz to 176.4 kHz

- Upsample by 4
- Apply FIR lowpass filter to "fill in" inserted zeros

The input CD audio signal sampled at  $f_{s_1} = 44.1$  kHz. The maximum frequency  $f_{\text{max}}$  that could be captured is  $f_{max} = \frac{1}{2}$  $\frac{1}{2} f_{s_1} = 22.05$  kHz.

Upsampling by *L* increases the sampling rate by a factor of *L*, i.e.  $f_s = L f_{s_1}$ . Any frequency content at or above  $f_{max}$  are artifacts introduced by upsampling. The interpolation filter should attenuate frequencies at or above  $f_{max}$  which corresponds to discrete-time freq.

$$
\omega_{max} = 2\pi \frac{f_{max}}{f_s} = 2\pi \frac{f_{max}}{L f_{s_1}} = 2\pi \frac{f_{max}}{2 L f_{max}} = \frac{\pi}{L}
$$